## **Настройки и полезности (HOW-TOs)**

- **[DNAT и с чем его едят](http://wiki.osll.ru/doku.php/howtos:dnat)**
- [Конверитрование Видео](http://wiki.osll.ru/doku.php/howtos:videoprocessing)
- [Настройка PSCyr в Tetex](http://wiki.osll.ru/doku.php/etc:howto:pscyr_tetex)
- [Настройка отображения на 2-х мониторах под МСВС](http://wiki.osll.ru/doku.php/etc:howto:mcbc_radeon_on_two_monitors)
- **[FAQ по ProFTPd](http://kkv.spb.su/www/proftpd-doc/faq.html)**
- [Безболезненный переход с windows на Linux](http://wiki.osll.ru/doku.php/etc:howto:win2lin)
- [Сборка deb-пакета](http://wiki.osll.ru/doku.php/etc:howto:deb_building)
- [Установка Slind](http://wiki.osll.ru/doku.php/etc:howto:slind_install)
- [Руководство по iptables](http://wiki.osll.ru/lib/exe/fetch.php/files:doc:iptables-rus.tar.gz)
- [Доступ к CVS через SSH](http://wiki.osll.ru/doku.php/howtos:cvs_through_ssh)
- [Установка JIRA](http://wiki.osll.ru/doku.php/howtos:jira_setting_up)
- [Сборка кросс-компилятора \(gcc\). Мануал](https://www6.software.ibm.com/developerworks/education/l-cross/l-cross-ltr.pdf)
- [Сборка кросс-компилятора \(gcc\). Скрипты](http://www.kegel.com/crosstool/)
- libxml2 install and use
- [Установка NS2](http://wiki.osll.ru/doku.php/etc:howto:install_ns2)
- writing karamba applet
- [Документация по ARM](http://infocenter.arm.com/help/index.jsp)
- [ARM architecture reference manual](http://www.arm.com/miscPDFs/14128.pdf)
- [SSH over HTTP proxy: connection issue](http://wiki.osll.ru/doku.php/etc:users:jcmvbkbc:ssh-over-http-proxy)
- [screencasting](http://wiki.osll.ru/doku.php/etc:howto:screencasting)
- [googleapi](http://wiki.osll.ru/doku.php/etc:howto:googleapi)

From: <http://wiki.osll.ru/>- **Open Source & Linux Lab**

Permanent link: **<http://wiki.osll.ru/doku.php/howtos:start?rev=1470521991>**

Last update: **2016/08/07 01:19**

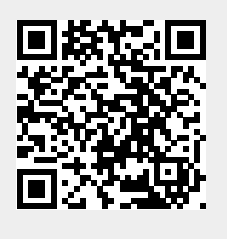